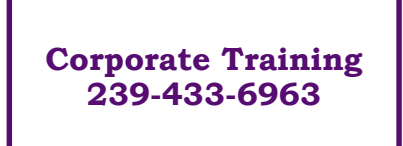

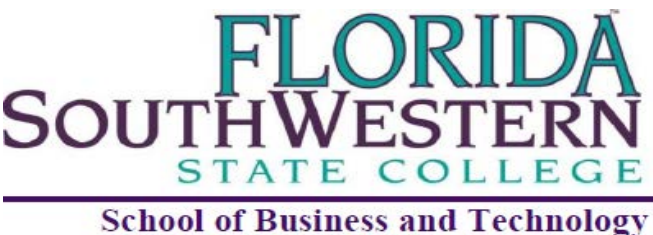

## **Department of Corporate Training**

# **AutoCad Level 1**

This course provides an introduction to the use of AutoCAD software. It includes a review of computer hardware and software used in an automated drafting environment; concepts of how a drawing is stored and manipulated by the computer; commands necessary to do engineering and architectural drawings. The course is designed to give users a general overview of AutoCAD and understand the possibilities AutoCAD offers. Hands-on projects include geometric construction, various projections, sections, auxiliaries, dimensioning, sketching, and detail drawing that is practiced and applied

using proper AutoCAD procedures.

## **Topics:**

- Introduction to AutoCAD
- Controlling the Drawing Display
- Basic Drawing Commands
- Drawing Aids and Drafting Settings
- Managing Object Properties
- Basic Editing Techniques
- Adding Text and Tables
- Dimensioning Drawings

### *Learning Outcomes:*

*At the end of the course students will be able to:* 

- Use AutoCAD's environment settings, drawing aids, shortcuts, and other features in a given setting.
- Use the CAD workstations components, including the computer, input/pointing device and output/hard copy device.
- Apply AutoCAD to specific drafting disciplines and given settings.
- Produce colored drawings by AutoCAD's layering techniques.
- Apply AutoCAD commands and procedures to draw and dimension objects with given setting.
- Develop parameters for engineering and architectural CAD drawings.

#### *8 Hours of Education*

*Florida SouthWestern State College is committed to providing an educational and working environment free from discrimination and harassment. All programs, activities, employment and facilities of Florida SouthWestern State College are available to all on a nondiscriminatory basis, without regard to race, sex, age, color, religion, national origin, ethnicity, disability, sexual orientation, marital status, genetic information or veteran's status. The College is an equal access/equal opportunity institution. Questions pertaining to educational equity, equal access or equal opportunity should be addressed to Title IX/Equity Officer, Florida SouthWestern State College, 8099 College Parkway, Fort Myers, FL 33919, (239) 489-9305*